## **Taylor Accountancy Corporation**

## **OfficeTools E-Signature Instructions**

Things to keep in mind:

- The OfficeTools E-Signiture platform that we use operates separately from the Client Portal platform. The sign-in credentials that you will use are separate and you cannot access signature documents from the client portal.
- All emails pertaining to E-Signature documents will either come from Tayloracctcorp.com or Officetools.com. Please add these to your emails 'Do Not Block' list.

## **Creating your Pin**

1. The first time that a document is sent to you for a signature you will receive an email to create your pin. It will come from "no-reply@officetools.com" and have the subject line "Create your signature pin". Either click on "Create my pin" or copy the given link into your browser.

| Create your esignature pin                                                                                                    |                                                                                                    |         |           |                |         |
|----------------------------------------------------------------------------------------------------|----------------------------------------------------------------------------------------------------|---------|-----------|----------------|---------|
| no-reply@officetools.com                                                                                                    |                                                                                                    | S Reply | Reply All | → Forward      | •••     |
| <ul> <li>To</li> <li>To</li> <li>If there are problems with how this message is displaye<br/>Click here to download pictures. To help protect your p</li> </ul> | rd, click here to view it in a web browser.<br>rrivacy, Outlook prevented automatic download of some pictures in this message. |         |           | Wed 10/13/2021 | 3:06 PM |
|                                                                                                    |                                                                                                    |         |           |                |         |
|                                                                                                    |                                                                                                    |         |           |                |         |
|                                                                                                    |                                                                                                    |         |           |                |         |
|                                                                                                    |                                                                                                    |         |           |                |         |
|                                                                                                    |                                                                                                    |         |           |                |         |
|                                                                                                    | BUILDING DIGITAL FIRMS                                                                                                    |         |           |                |         |
|                                                                                                    |                                                                                                    |         |           |                |         |
|                                                                                                    |                                                                                                    | -       |           |                |         |
|                                                                                                    | ESignature,                                                                                                    |         |           |                |         |
|                                                                                                    | We are requesting that you create a pin to electronically sign potentially                                                     |         |           |                |         |
|                                                                                                    | sensitive documents.                                                                                                    |         |           |                |         |
|                                                                                                    | Create my pin                                                                                                    |         |           |                |         |
|                                                                                                    | Copy Link                                                                                                    |         |           |                |         |
|                                                                                                    | https://esign.officetoolsportal.com/Pin/B7053EE6-9302-432B-819B-<br>4366EC739760-07F88702-1A21-46F2-8F1E-A8436810F682          |         |           |                |         |
|                                                                                                    | This link will expire once used or after 48 hours.                                                                             |         |           |                |         |
|                                                                                                    | Do Not Share This Email                                                                                                    |         |           |                |         |
|                                                                                                    | This email contains a secure link. Please do not share this email, link, or<br>access code with others.                        |         |           |                |         |
|                                                                                                    |                                                                                                    |         |           |                |         |
|                                                                                                    | Powered By esignature                                                                                                    |         |           |                |         |

2. You should be taken to the page shown below. Here you \*need to\* enter the email address that the link was sent to and your first and last name \*exactly\* as we have them on file. If the email or name entered aren't spelled exactly how we have them on file, then the page will not advance when clicking on 'Submit'. Also enter a 4-digit pin of your choosing. Be sure to write this pin down where you can easily find it later because you will need it in order to sign any documents we send you in the future.

| Please enter the corresponding information below. Email: |
|----------------------------------------------------------|
|                                                          |
| First Name: Last Name:                                   |
| 4 Digit Pin: Venty Pin:                                  |
| Submit                                                   |

3. If your pin was created successfully, then you will receive the following message. You can shut this window. You should shortly be receiving the next email which contains a link to the actual document that you need to sign.

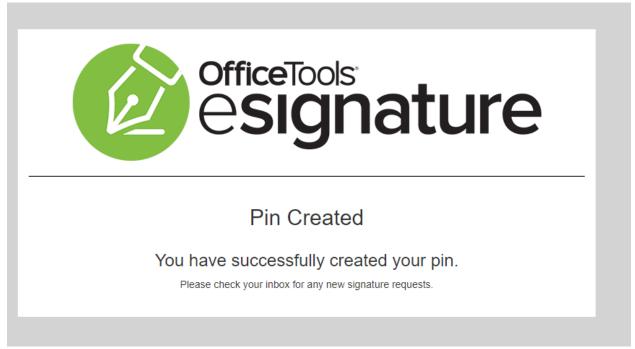

## Accessing and signing your document

If we send a document for you to E-Sign it will show up under your email that we have on file. It will come from the email of one of the employees of Taylor Accountancy (e.g. <a href="mailto:ken@tayloracctcorp.com">ken@tayloracctcorp.com</a>) and have the subject line 'Please Sign [*Name of document*]'. Either click on "Click here to sign this document" or copy the given link into your browser.

| OfficeTools<br>BUILDING DIGITAL FIRMS                                                                                                    |
|----------------------------------------------------------------------------------------------------|
| ESignature,                                                                                                    |
| You have been requested to sign the following document:<br>1040.pdf<br>Click here to sign this document<br>Copy Link<br>https://esign.officetoolsportal.com/Sign/046A28C-AAE9C4D-6FB769E-<br>027F9B9-FD9FD354735EA3EE82ECD5 |
| Do Not Share This Email<br>This email contains a secure link. Please do not share this email, link, or<br>access code with others.                                                                                          |
| Powered By Orsignature                                                                                                    |
| This message was sent to you by The Kayla Company, who is using the OfficeTools Electronic<br>Signature Service. If you would rather not receive email from this sender you may contact the<br>sender with your request.    |

The following two steps will only be present if necessary for legal verification requirements; otherwise, skip to step 4.

 The following page should pop up. Input the pin that you created the first time that you E-Signed a document with us. If you have forgotten the pin, then click on the bottom link to reset it.

| Please enter your pin to continue       | officeTools<br>esignature               |
|-----------------------------------------|-----------------------------------------|
|                                         |                                         |
| Foraot your pin? Click here to reset it | Submit Pin                              |
|                                         | Forgot your pin? Click here to reset it |

3. The next page will ask you to verify your date of birth.

| OfficeTools<br>OfficeTools                                                       |
|----------------------------------------------------------------------------------|
| Please answer the following questions Please enter your birth dateMonth Day Year |
| Submit                                                                           |

4. The next page will initially have the document grayed out. In order to review and sign the document you need to check the box at the top of the page that says "Yes, I agree to follow the signature agreement (If you wish to view the agreement, click on the words 'esignature agreement' in "Please read the signature agreement" above the checkbox).

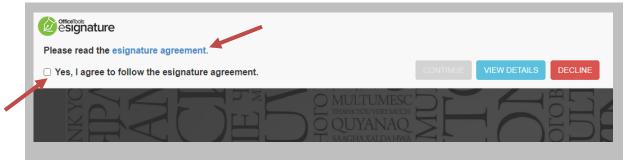

5. Then click on "Continue".

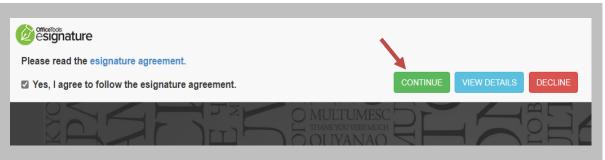

6. A popup will appear giving you the chance to adjust your name as you would like it signed or initialed. Please do not alter the last name that is listed. If your last name has changed, please Decline the form and contact us so that we can find out the reason for the change, update our records and send you a new form. Adding/subtracting a middle name/initial or changing the first name to a preferred name (e.g. Michael to Mike) if this is standard for your signature is fine. (The style of the signiture/initial cannot be changed) Click the "OK" button when done.

| ENTER DETAILS               | х |
|-----------------------------|---|
| Enter full name:            |   |
| ESignature Client           | ] |
| Preview : ESignature Client |   |
|                             |   |
| Enter initials:             |   |
| EC                          |   |
| Preview : $\mathcal{EC}$    |   |
|                             |   |
| ок                          |   |

7. The bottom of the page now has a button showing "INCOMPLETE" and also shows how many fields still need to be signed/initialed. There is also a "Decline" button. In the event that there is something wrong with the document, please click the "Decline" button and indicate the reason for declining in the window that pops up.

|          | Form <b>88/9</b>           | IRS e-file Signature Authorization<br>• ERO must obtain and retain completed Form 8879. |  |  |  |  |  |  |  |
|----------|----------------------------|-----------------------------------------------------------------------------------------|--|--|--|--|--|--|--|
|          | (Rev. January 2021)        |                                                                                         |  |  |  |  |  |  |  |
|          | Department of the Treasury | Go to www.irs.gov/Form8879 for the latest information.                                  |  |  |  |  |  |  |  |
| INCOMPLE | TE VIEW DETAILS DECLINE    | You have 1 item that require your attention.                                            |  |  |  |  |  |  |  |
|          |                            | © 2016 OfficeTools. All Rights Reserved. Terms Privacy                                  |  |  |  |  |  |  |  |

8. Review the document. If everything is acceptable, click in all the blue highlighted fields that say "Sign" or "Initial". To locate them easily, scroll and look for the yellow tabs on the left side of the document. Be sure to click on the blue highlighted field to sign, not on the yellow tab. (Note: the program will only allow one person at a time to sign the document. When the signing has been completed by that person, then an email will be sent to the next additional signer)

| 🙋 ିଁଶ୍ୱଗ୍ରିnati | Refund       34       If line 33 is more than line 24, subtract line 24 from line 33. This is the amount you overpaid       .       .       .       .       .       .       .       .       .       .       .       .       .       .       .       .       .       .       .       .       .       .       .       .       .       .       .       .       .       .       .       .       .       .       .       .       .       .       .       .       .       .       .       .       .       .       .       .       .       .       .       .       .       .       .       .       .       .       .       .       .       .       .       .       .       .       .       .       .       .       .       .       .       .       .       .       .       .       .       .       .       .       .       .       .       .       .       .       .       .       .       .       .       .       .       .       .       .       .       .       .       .       .       .       .       .       .       .       .       . |                                                                                                    |                                                             |                                                  |                                         |                                  |                          |                                             |                                                                     | • He | P                                    |          |             |  |
|-----------------|----------------------------------------------------------------------------------------------------|----------------------------------------------------------------------------------------------------|-------------------------------------------------------------|--------------------------------------------------|-----------------------------------------|----------------------------------|--------------------------|---------------------------------------------|---------------------------------------------------------------------|------|--------------------------------------|----------|-------------|--|
|                 | Amount<br>You Owe<br>For details on<br>how to pay, see                                                                                                    | <ul> <li>Amount of line 34 you want</li> <li>Subtract line 33 from line 24</li> <li>Note: Schedule H and Sch 2020. See Schedule 3, line</li> <li>Estimated tax penalty (see i</li> </ul> | . This is the amo<br>edule SE filers,<br>12e, and its instr | line 37 may n<br>uctions for deta                | now<br>ot represent all c<br>iils.      |                                  |                          | ► 37<br>e for                               |                                                                     |      |                                      |          |             |  |
|                 | Third Party<br>Designee                                                                                                    | Do you want to allow another<br>instructions<br>Designee's<br>name ►                                                                                                    |                                                             |                                                  |                                         |                                  |                          | identification                              |                                                                     |      |                                      |          |             |  |
| Sign Here       | Sign<br>Here                                                                                                    | Under penalties of perjury, I declare<br>belief, they are true, correct, and com<br>Your signature<br>Sign                                                                               | that I have examine<br>plete. Declaration                   | of this return and<br>of preparer (other<br>Date | than taxpayer) is ba<br>Your occupation | edules and si<br>ised on all inf | tatements,<br>ormation o | which prepa                                 | rer has any knowledge.<br>ent you an Identity<br>PIN, enter it here |      |                                      |          |             |  |
|                 | See instructions.<br>Keep a copy for<br>your records.                                                                                                    | Spouse's signature. If a joint return,                                                                                                    | both must sign.                                             | Date                                             | Spouse's occupati                       | on                               |                          | If the IRS s<br>Identity Pro<br>(see inst.) | ent your spouse an tection PIN, enter it here                       |      |                                      |          |             |  |
|                 | Paid<br>Preparer<br>Use Only                                                                                                    | Phone no.<br>Preparer's name<br>Firm's name                                                                                                    | Preparer's signat                                           | Email address<br>ure                             |                                         | Date                             | PT                       | Phone no.                                   | Check if:                                                           |      |                                      |          |             |  |
|                 |                                                                                                    | Firm's address                                                                                                    | st information.                                             |                                                  |                                         |                                  |                          | Firm's EIN                                  | Form <b>1040</b> (2020)                                             |      |                                      |          |             |  |
| INCOMPLETE      | VIEW DETAILS                                                                                                    | DECLINE You have 1 item                                                                                                    | that require your at                                        | tention.                                         |                                         |                                  |                          |                                             |                                                                     | ei,  | © 2016 OfficeTools. All Rights Reser | rved. Te | ins Privacy |  |

9. As each blue highlighted field is clicked, they will be replaced by the signature/initial, the yellow tab will disappear and the counter at the bottom of the page will update. When you are all done filling in all the fields the "INCOMPLETE" button will change to "Sign Document".

|             | ure                                                                    |                                                                                                    |                                                                                                    |                                  |                                           |                                               |                                                        |                                                                          |                                          | 3 Help |
|-------------|------------------------------------------------------------------------|----------------------------------------------------------------------------------------------------|----------------------------------------------------------------------------------------------------|----------------------------------|-------------------------------------------|-----------------------------------------------|--------------------------------------------------------|--------------------------------------------------------------------------|------------------------------------------|--------|
|             | Direct deposit?<br>See instructions.                                   | 34     If line 33 is more than line 2       35a     Amount of line 34 you want       b     Routing number       d     Account number       36     Amount of line 34 you want | refunded to you                                                                                                    | u. If Form 8888                  | is attached, cheo<br>▶ c Type:            | ck here<br>Checking S                         | 3<br>▶ □ 35<br>avings                                  |                                                                          |                                          |        |
|             | You Owe<br>For details on<br>how to pay, see                           | <ol> <li>Subtract line 33 from line 24</li> <li>Note: Schedule H and Sch 2020. See Schedule 3, line</li> <li>Estimated tax penalty (see i</li> </ol>                         | 1. This is the among the second second secon | line 37 may r<br>uctions for def | now<br>not represent all c<br>ails.       | of the taxes you of                           |                                                        | 7                                                                        |                                          |        |
|             | Third Party<br>Designee                                                | Do you want to allow another<br>instructions<br>Designee's<br>name ►                                                                                                    |                                                                                                    |                                  |                                           | Yes. Co<br>Perso                              | mplete belo<br>nal identificati<br>er (PIN) ▶          |                                                                          |                                          |        |
|             | Sign<br>Here                                                           | Under penalties of perjury, I declare<br>belief, they are true, correct, and con<br>Your signature                                                                           | nplete. Declaration                                                                                                    | of preparer (othe<br>Date        | r than taxpayer) is ba<br>Your occupation | edules and statemen<br>ased on all informatio | If the IRS<br>Protectio                                | parer has any knowledge.<br>sent you an Identity<br>n PIN, enter it here |                                          |        |
|             | Joint return?<br>See instructions.<br>Keep a copy for<br>your records. | E Signature Client<br>Spouse's signature. If a joint return,                                                                                                    |                                                                                                    | Date                             | 2/2/<br>Spouse's occupati                 | ion                                           | (see inst.)<br>If the IRS<br>Identity F<br>(see inst.) | sent your spouse an<br>rotection PIN, enter it here                      |                                          |        |
|             |                                                                        | Phone no.                                                                                                    |                                                                                                    | Email address                    |                                           |                                               |                                                        |                                                                          |                                          |        |
|             | Paid<br>Preparer                                                       | Preparer's name                                                                                                    | Preparer's signat                                                                                                    | lure                             |                                           | Date                                          | PTIN                                                   | Check if:                                                                |                                          |        |
|             | Use Only                                                               | Firm's name 🕨                                                                                                    |                                                                                                    |                                  |                                           |                                               | Phone no                                               | ·                                                                        |                                          |        |
|             |                                                                        | Firm's address 🕨                                                                                                    |                                                                                                    |                                  |                                           |                                               | Firm's El                                              |                                                                          |                                          |        |
|             | Go to www.irs.go                                                       | (Form 1040 for instructions and the late                                                                                                    | st information.                                                                                                    |                                  |                                           |                                               |                                                        | Form <b>1040</b> (2020)                                                  |                                          |        |
| SIGN DOCUME |                                                                        |                                                                                                    |                                                                                                    |                                  |                                           |                                               |                                                        |                                                                          | © 2016 OfficeTools. All Rights Reserved. |        |

10. After the "Sign Document" button on the bottom of the screen is clicked, a confirmation page will come up and an email will be sent to the next person that needs to sign. Note: If the same email is listed for the spouse or other person that needs to sign, then the next email will send to the same email address giving the next person the ability to sign. If there are no additional people that need to sign, then emails will be sent to each signer with a final copy of the signed document and a digital transcript of the signing for your records. We will also receive a notification that it has been complete.

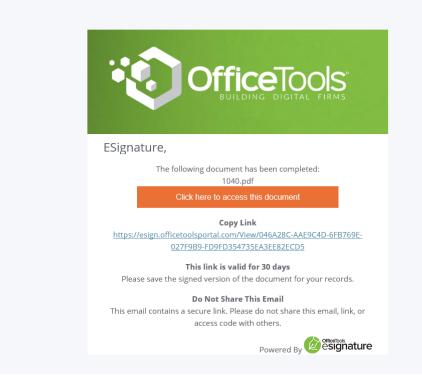